#### **Сочетание клавиш быстрого вызова**

(Заводской набор U.S.)

# **Области, Панели и Редакторы**

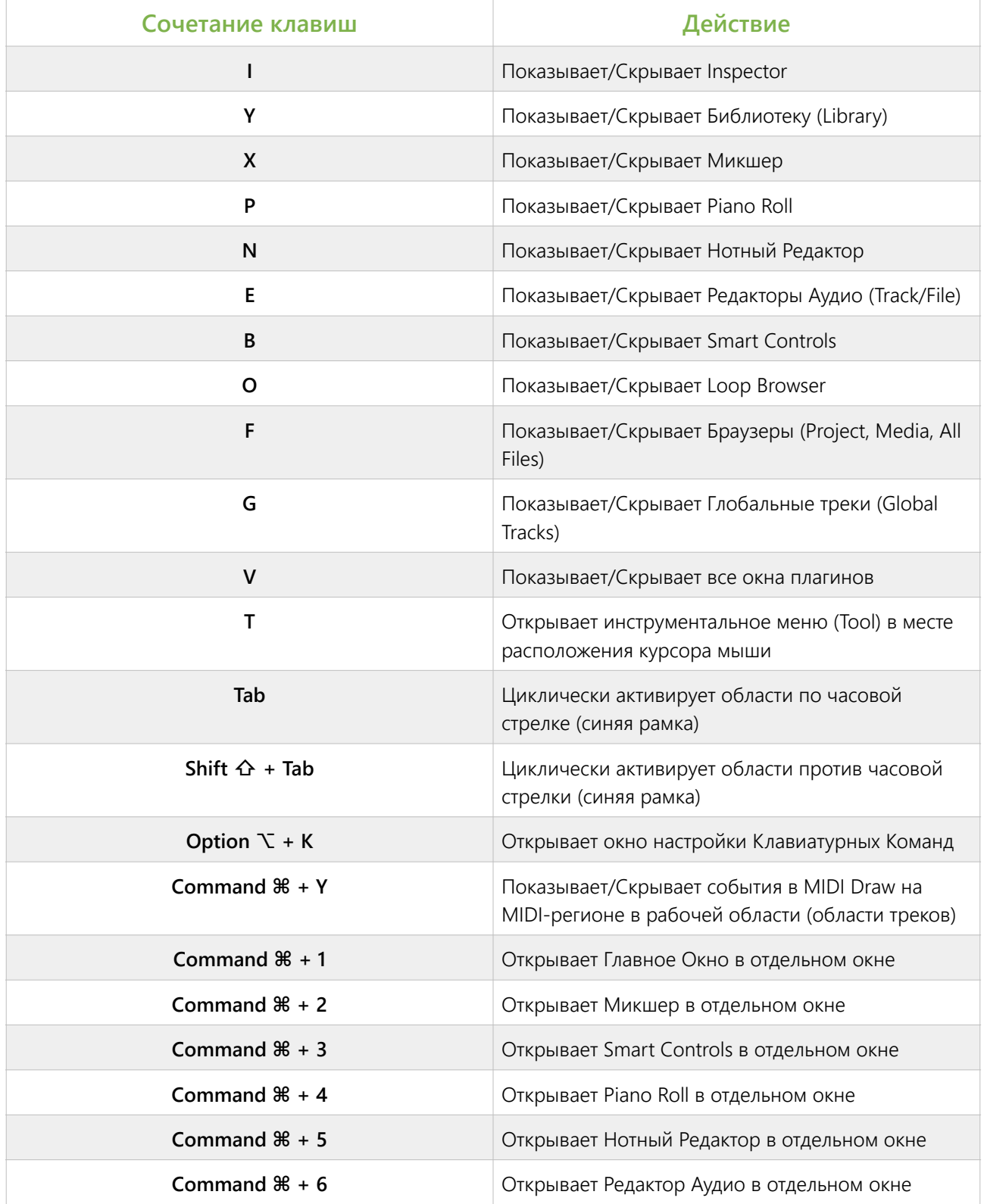

#### **Области, Панели и Редакторы**  (продолжение)

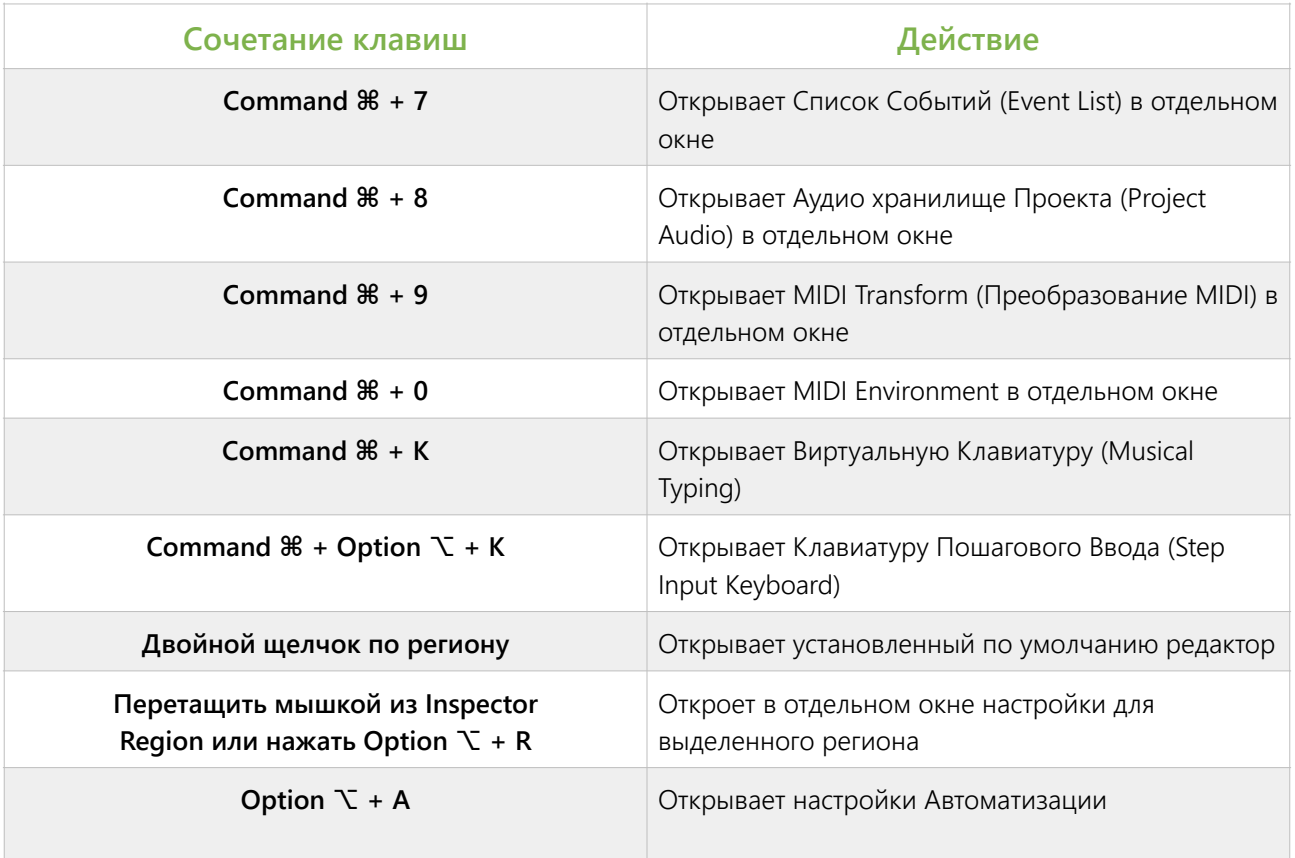

### **Управление транспортом**

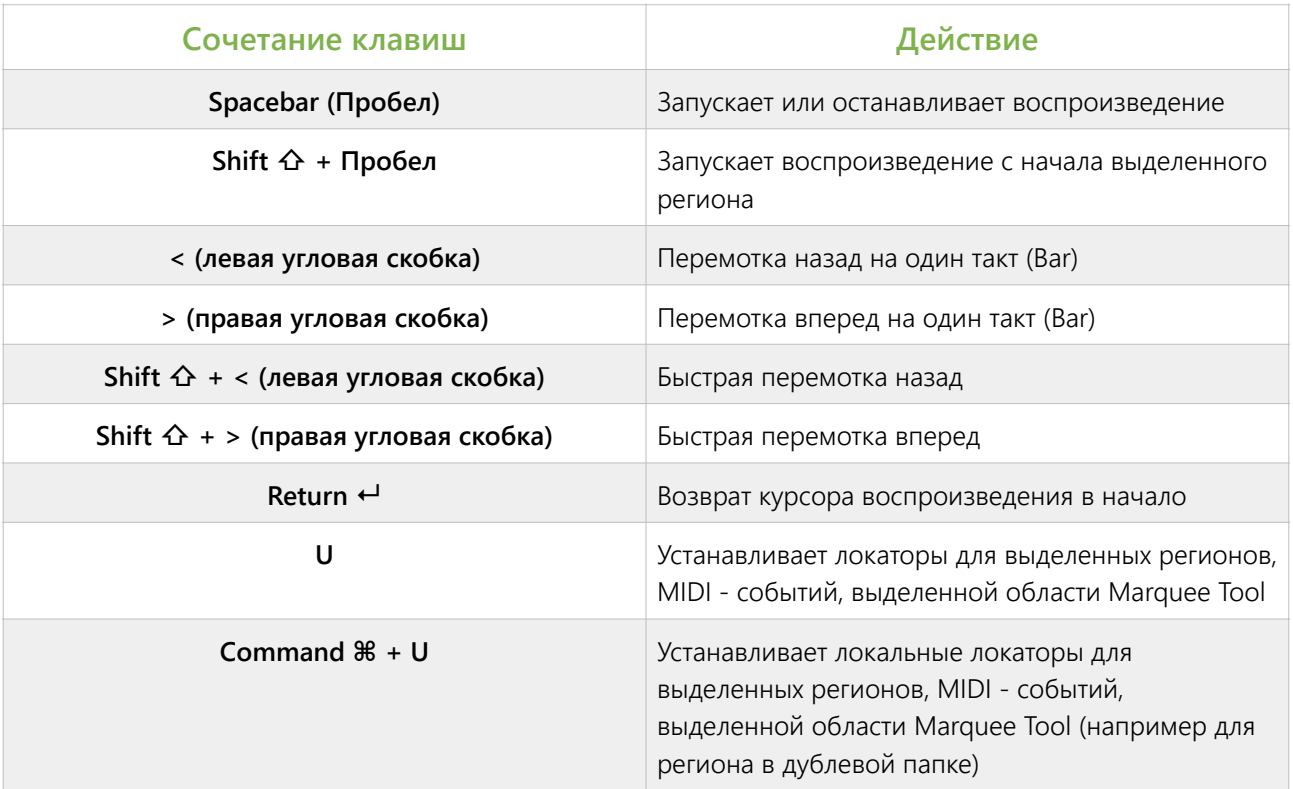

### **Управление транспортом**

(продолжение)

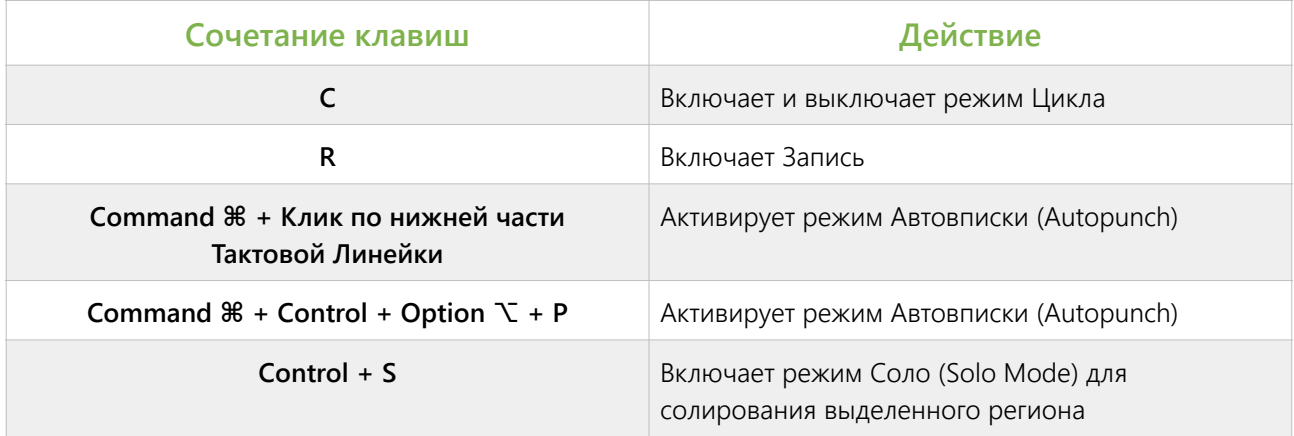

# **Изменение масштаба изображения**

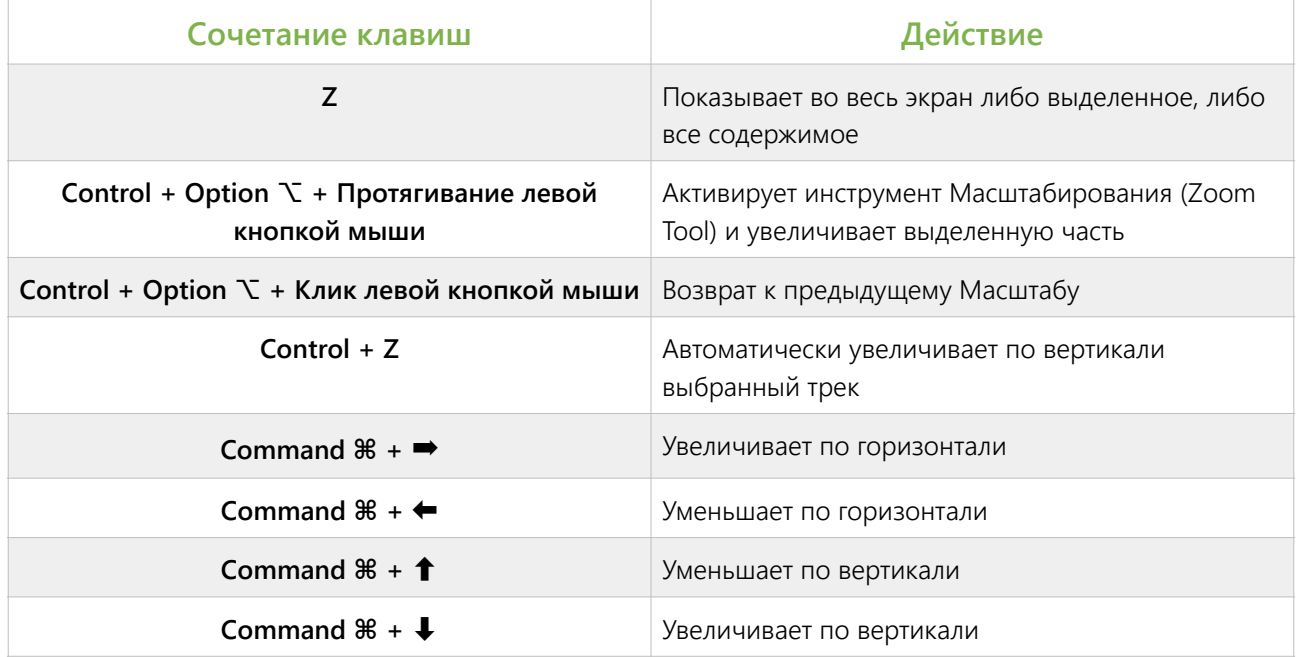

# **Операции с Канальными Линейками, Треками и Регионами**

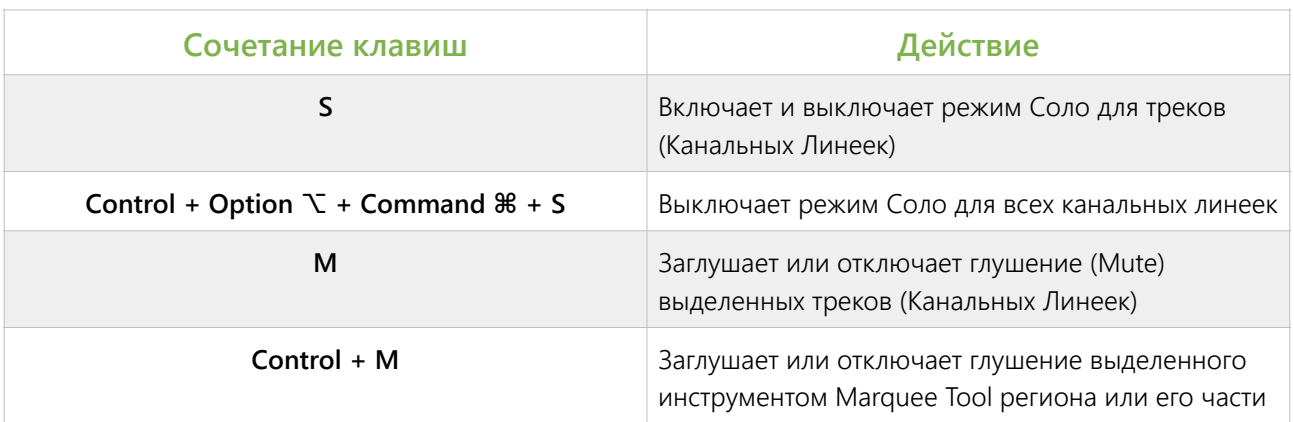

### **Операции с Канальными Линейками, Треками и Регионами** (продолжение)

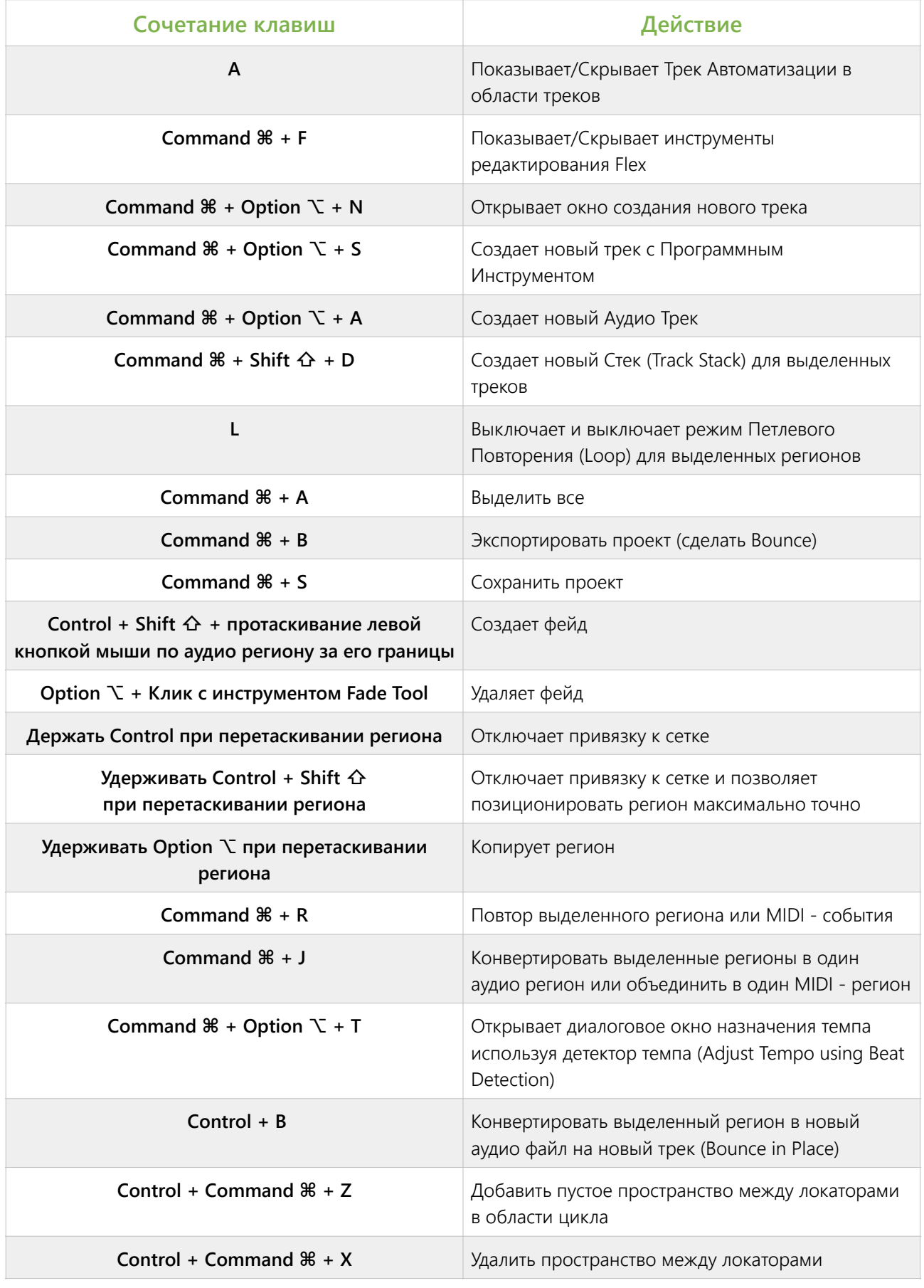

#### **Операции с Канальными Линейками, Треками и Регионами** (продолжение)

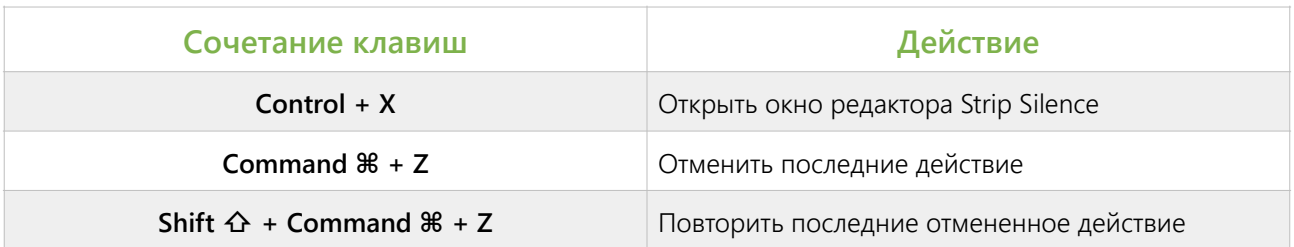

### **Редактор Piano Roll**

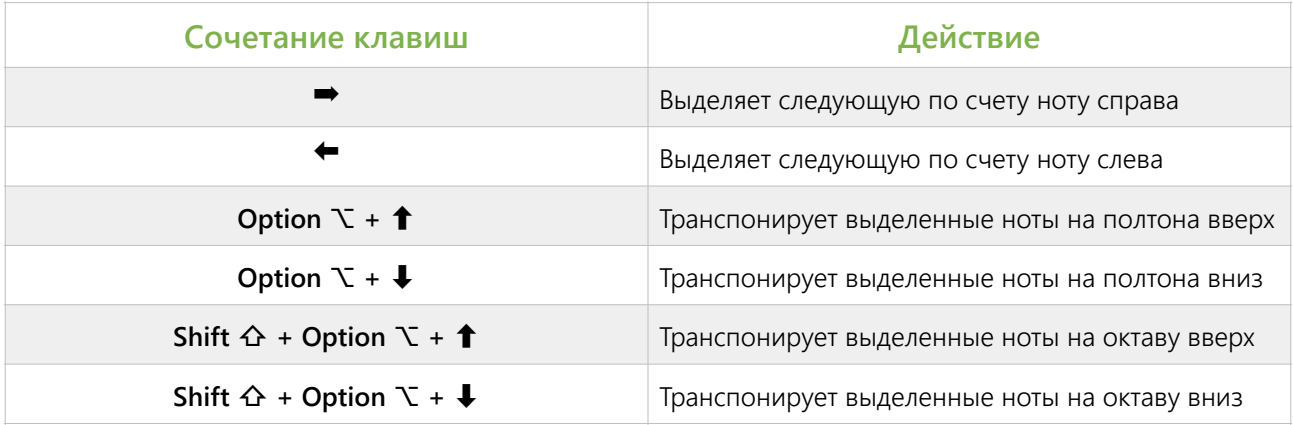

### **Аудио хранилище Проекта (Project Audio Browser)**

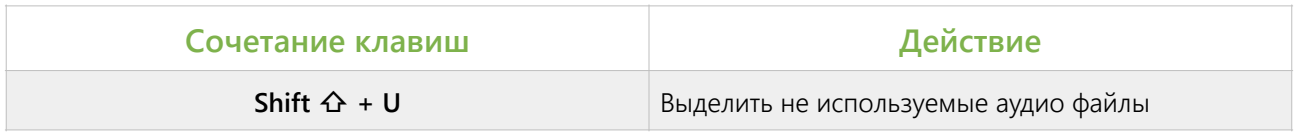

#### **Режимы Автоматизации**

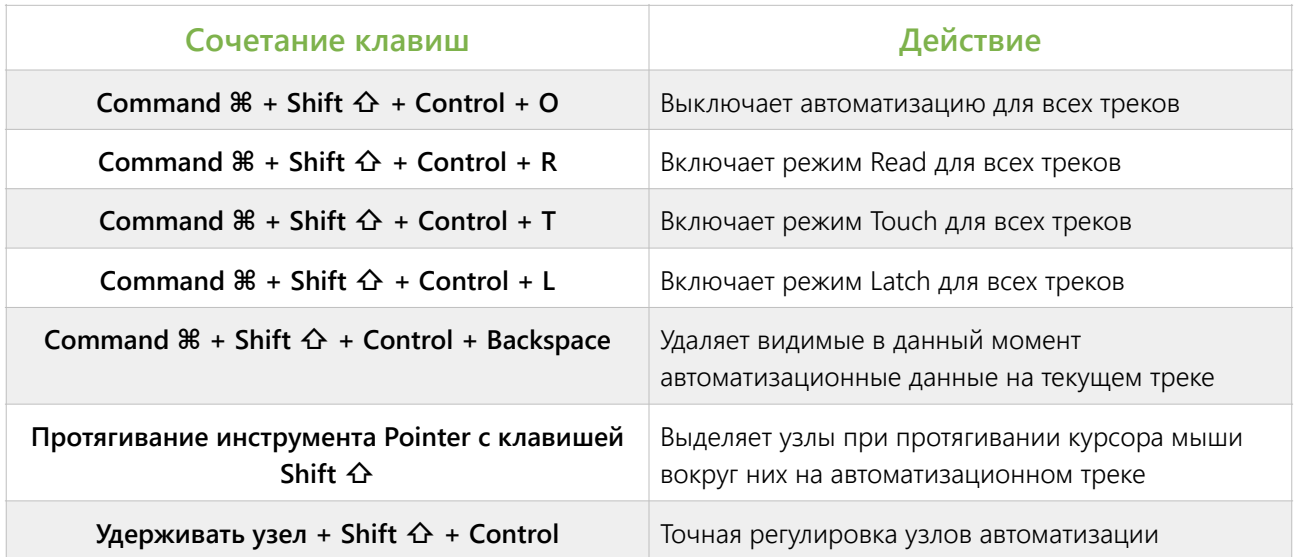